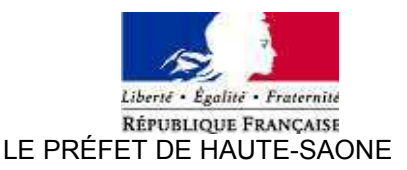

Direction Départementale des Territoires 24. Boulevard des Alliés **B.P. 389 - 70014 VESOUL Cedex** téléphone : 03 63 37 92 00 télécopie : 03 63 37 92 02 courriel : DDT@haute-saone.gouv.fr

*RIV1-2*

# **GUIDE POUR LE REMPLISSAGE DU FORMULAIRE D'INTENTION ET/OU DE DÉCLARATION DE TRAVAUX EN MILIEU AQUATIQUE\* (RIV1-1)**

 **Tout chapitre du formulaire RIV1-1 insuffisamment renseigné, toute pièce (plan, schéma, résultat d'analyse,...), parmi celles listées par chapitre, non fournie avec le formulaire conduira la DDT à déclarer votre dossier incomplet.**

Le présent guide a pour objectifs de :

- aider le demandeur à remplir le formulaire RIV1-1 (feuillets A, B et C) chapitre après chapitre ;
- fournir au demandeur les coordonnées des services et liens internet qui lui serviront de sources de données ;
- rappeler au demandeur quelles sont les pièces supplémentaires à joindre au dossier.

Le formulaire RIV1-1 est constitué de 3 feuillets :

- Feuillet A : chapitres 1 à 5 inclus
- Feuillet B : chapitre 6
- Feuillet C : chapitre 7 à 10 inclus

Le formulaire RIV1-1 a été élaboré dans le respect de la logique « Éviter - Réduire - Compenser » l'impact des travaux :

- **Éviter** : les travaux présentés doivent être justifiés pour démontrer qu'il n'est pas possible de les éviter tels qu'ils sont envisagés (chapitre 4) ;
- **Réduire** : l'impact potentiel des travaux doit être réduit par la mise en œuvre de mesures adaptées en phase chantier et en phase d'exploitation (chapitre 9) ;
- **Compenser** : l'impact des travaux est tel que le demandeur doit mettre en place des mesures compensatoires pour pallier les désordres temporaires ou permanents occasionnés par les travaux eux-mêmes (chapitre 9).

Le formulaire RIV1-1 permet au demandeur de situer son projet, étape après étape, dans le cadre réglementaire par la fourniture des éléments de réponse nécessaires aux questions suivantes :

- Étape 1 : le milieu aquatique sur lequel je projette des travaux est-il un cours d'eau ?
	- **Si oui**, je poursuis le remplissage du formulaire jusqu'à l'étape 2 pour me permettre de préciser si mes travaux correspondent ou non à de l'entretien régulier et s'ils sont ou non soumis à déclaration.
	- **Si non**, le formulaire RIV1-1 n'a vocation qu'à informer les services de police de l'eau de mon intention de  $\sim$ réaliser des travaux.
- Étape 2 : les travaux que j'envisage de réaliser sont-ils soumis à autorisation administrative préalable ?
	- **Si oui**, mes travaux sont soumis en fonction de leur nature et des modalités de réalisation tels que prédéfinis au chapitre 6 du formulaire RIV1-1, soit à déclaration, soit à autorisation.
	- **Si non**, mes travaux ne sont pas soumis à autorisation administrative préalable et le formulaire RIV1-1 n'a  $\sim$ vocation qu'à informer les services de police de l'eau de mon intention de réaliser des travaux en rivière.

Dans certains cas définis au chapitre 6, le formulaire RIV1-1 peut valoir dossier de déclaration conformément à l'article R214-32 du code de l'environnement, le document étant adapté à l'importance du projet et de ses incidences.

Ainsi, dans d'autres cas, la complexité des travaux ou leur mode de réalisation jugé trop impactant nécessitera le dépôt d'un dossier de déclaration plus précis, élaboré par un bureau d'études, voire le dépôt d'un dossier d'autorisation.

L:\23-Rivière\01\_Doctrine\Doctrine DDT70\Guide-remplissage-formulaire-trx-rivières\_V4.odt - Modifié le 15/01/13 1

<sup>\*</sup> Interventions, aménagements en cours d'eau, canal ou fossé

# *FEUILLET A*

# **1. IDENTITE DU DEMANDEUR**

*Le lit des cours d'eau non domaniaux appartient aux propriétaires des deux rives. Si les deux rives appartiennent à des propriétaires différents, chacun d'eux a la propriété de la moitié du lit, suivant une ligne que l'on suppose tracée au milieu du cours d'eau, sauf titre ou prescription contraire. [] (Code de l'environnement, art. L.215-2)*

Si le demandeur n'est pas propriétaire de la ou des parcelles riveraines du milieu aquatique concerné par les travaux, il doit justifier du statut juridique l'autorisant à intervenir en fournissant à l'appui de sa demande, selon le cas :

- Une copie de ses statuts s'il est une communauté de communes (CC) ou un syndicat ayant compétence travaux en rivière ;
- Une copie de la mise en demeure infructueuse adressée au propriétaire pour pouvoir réaliser les travaux d'office conformément aux dispositions de l'article L215-16 du code de l'environnement ;

#### *Article L215-16 du code de l'environnement* :

*Si le propriétaire ne s'acquitte pas de l'obligation d'entretien régulier qui lui est faite par l'article L. 215-14, la commune, le groupement de communes ou le syndicat compétent, après une mise en demeure restée infructueuse à l'issue d'un délai déterminé dans laquelle sont rappelées les dispositions de l'article L. 435-5, peut y pourvoir d'office à la charge de l'intéressé.* 

*Le maire ou le président du groupement ou du syndicat compétent émet à l'encontre du propriétaire un titre de perception du montant correspondant aux travaux exécutés. Il est procédé au recouvrement de cette somme au bénéfice de la commune, du groupement ou du syndicat compétent, comme en matière de créances de l'État étrangères à l'impôt et au domaine.*

Une copie de l'autorisation écrite de chaque propriétaire riverain concerné.

# **2. LOCALISATION DES TRAVAUX**

Le demandeur doit impérativement joindre une **copie de la feuille de section cadastrale** en indiquant les parcelles concernées par le projet.

# **3. MILIEU(X) AQUATIQUE(S) CONCERNÉ(S)**

Actuellement seule la zone vulnérable du graylois a été cartographiée, à savoir les 8 cantons suivants :

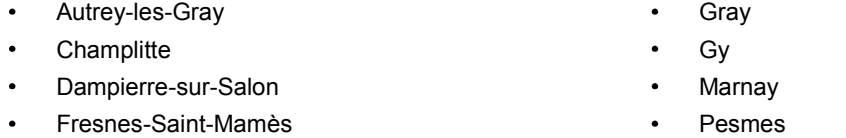

Si votre projet est localisé sur l'un de ces cantons, vous joindrez au formulaire l'extrait de la cartographie du secteur concerné par vos travaux en indiquant le milieu aquatique concerné. La carte des cours d'eau est consultable en mairie et sur le site internet de la DDT à l'adresse suivante : http://www.haute-saone.equipement-agriculture.gouv.fr/

Si votre projet ne concerne aucun de ces cantons, et que l'écoulement concerné par vos travaux ne figure pas sur les cartes IGN ou seulement en trait bleu discontinu, vous devez procéder à la caractérisation du milieu aquatique en répondant à chacune des questions de ce chapitre et en justifiant vos réponses par la fourniture de photos explicites à l'appui de votre demande. Cette analyse du milieu aquatique est basée sur les mêmes critères d'appréciation que la méthodologie employée pour la cartographie des cours d'eau à l'échelle du département.

**Si plusieurs milieux aquatiques sont concernés par vos travaux**, vous joindrez au formulaire autant de feuillets supplémentaires « MILIEU AQUATIQUE n° w que néce ssaire. Ce feuillet se trouve en dernière page du formulaire RIV1-1.

#### **Dans tous les cas, vous devez obligatoirement joindre à votre demande** :

- une copie de l'extrait de carte IGN au 1/25000ème en surlignant et numérotant les milieux aquatiques concernés
- des photos du ou des milieux aquatiques concernés

et indiquer en couleur sur chacune des cartes, la localisation des travaux et les angles de vue des photos prises le cas échéant.

Á ce stade du formulaire, vous avez complété les éléments nécessaires à l'**étape 1**. Vous devez donc vérifier si le milieu aquatique sur lequel vous projetez d'intervenir est ou non un cours d'eau et si par conséquent vous êtes soumis ou non à une procédure de déclaration pour travaux en rivières conformément aux articles L214-1 à L214-6, R214-1 et R214-32 à R214-56.

Pour cela reportez vous à l'encadré sur fond bleu en dernière page du feuillet A et cochez la situation à laquelle vous correspondez au vu des réponses que vous avez apportées au chapitre 3 :

**1)** Si le milieu aquatique concerné par vos travaux **est un cours d'eau**, vous devez **poursuivre le remplissage du formulaire** en complétant au minimum le feuillet B du formulaire RIV1-1.

**2)** Si le milieu aquatique concerné par vos travaux **n'est a priori pas un cours d'eau,** vous **ne remplissez que le feuillet A du formulaire**, datez et signez puis renvoyez le tout à la DDT.

Un accusé de réception vous sera transmis puis sous 1 mois, la DDT vous transmettra :

2a) soit un courrier vous confirmant que l'écoulement concerné par vos travaux n'étant pas un cours d'eau, ceux-ci ne relèvent d'aucune procédure et peuvent être réalisés ;

2b) soit un courrier vous indiquant qu'une expertise de terrain réalisée par l'Onema a identifié l'écoulement comme un cours d'eau, et que vous devez donc a minima compléter le feuillet B.

**3) S'il n'est pas possible de statuer sur le caractère de cours d'eau du milieu aquatique concerné sur la base de vos réponses**, **vous devez considérer qu'il s'agit potentiellement d'un cours d'eau et poursuivre le remplissage du formulaire** en complétant au minimum le feuillet B. Á réception de votre dossier pour instruction à la DDT, une visite de terrain sera effectuée avec les services de l'ONEMA (Office National de l'Eau et des Milieux Aquatiques) et/ou de la DDT pour déterminer le caractère de fossé, ravine ou cours d'eau du milieu aquatique.

**Pour les cas 1), 2b) et 3) ci-dessus, c'est le descriptif des travaux au chapitre 6 qui déterminera si vous devez également compléter le feuillet C du formulaire.**

**Dans tous les cas, veillez à conserver l'ensemble des feuillets jusqu'à notification de la décision administrative.**

#### **4. JUSTIFICATION DES TRAVAUX**

Vous devez obligatoirement répondre à toutes les questions et ce, le plus précisément possible.

Ce chapitre permet de juger de l'adéquation entre les travaux que vous souhaitez réaliser et le désordre auquel ces travaux doivent permettre de remédier ; par conséquent l'ensemble des informations que vous fournirez dans ce chapitre permettra de justifier tant l'aspect technique que la localisation de vos travaux. En effet, l'intérêt général de préservation des milieux aquatiques, l'objectif de bon état des eaux et l'obligation de non dégradation des masses d'eau imposent d'éviter tant que possible les interventions lourdes en cours d'eau.

Il convient de démontrer que les travaux envisagés se limitent au strict nécessaire et qu'aucune autre option épargnant le cours d'eau et financièrement recevable n'est envisageable.

 PROCÉDURE D'URGENCE (article R.214-44 du code de l'environnement) : Dans le cas où les travaux envisagés sont destinés à prévenir un danger grave ou présentent un caractère d'urgence, vous solliciterez l'application de la procédure d'urgence en cochant la case correspondante. Vous porterez une attention particulière au remplissage des feuillets A et B du formulaire, car les éléments d'information qui seront fournis, notamment au chapitre 4, doivent permettre au service instructeur de la DDT d'apprécier l'applicabilité de la procédure d'urgence au projet présenté.

L'envoi de votre dossier ou son dépôt à la DDT donnera lieu à la transmission par le service en charge de la police de l'eau d'un courrier donnant suite favorable à votre demande ou au contraire, vous demandant de déposer un dossier de déclaration complet.

# **5. DATE ET DURÉE DES TRAVAUX**

Pour rappel, l**a date prévisionnelle de démarrage des travaux doit au minimum être supérieure de 3 mois à la date de dépôt de votre dossier.** Ainsi pour un dossier déposé et réceptionné à la DDT le 1er février, la date de démarrage des travaux devra être fixée au plus tôt au 1er mai de la même année.

# *FEUILLET B*

# **6. DESCRIPTIF DES TRAVAUX PROJETÉS**

Ce chapitre comprend :

- 1. une première partie « précisions générales » ;
- 2. 10 fiches descriptives correspondant aux différents types de travaux en lit mineur de cours d'eau ;
- 3. un encadré « Étape 2 » permettant de statuer sur la procédure réglementaire applicable aux travaux projetés.

#### 1. Précisions générales :

Ces indications permettent de distinguer les travaux manuels des travaux lourds avec engins, les travaux dans le cours d'eau des travaux hors cours d'eau, les travaux en période d'assec naturel des travaux nécessitant la mise en place d'un chantier spécifique pour obtenir un assec artificiel.

Dans cette partie, vous veillerez à préciser :

- La longueur globale de cours d'eau concernée, c'est-à-dire la longueur séparant vos interventions et/ou aménagements les plus distants ou la longueur de l'intervention ou de l'aménagement envisagé quand il n'y en a qu'un.
- La longueur d'intervention effective cumulée, c'est-à-dire la somme des longueurs des différents tronçons de cours d'eau concernés par vos travaux. Cette notion de longueur effective cumulée se retrouve également dans les travaux référencés 6.2.1. « Protection de berge ».

*Exemple : vous envisagez l'enlèvement d'embâcles et la scarification d'atterrissements. L'ensemble de ces travaux s'étend sur une longueur globale de cours d'eau de 700 mètres ; pour autant l'enlèvement d'embâcles doit s'effectuer en 3 tronçons seulement de 5 mètres, 15 mètres et 2 mètres et l'atterrissement à scarifier s'étend sur 18 mètres. La longueur d'intervention effective cumulée est donc de 40 mètres.*

Vous indiquerez également dans quelle(s) catégorie(s) se rangent les travaux que vous projetez de réaliser, en cochant la ou les cases correspondantes page 4 du formulaire (1ère page du feuillet B).

 *Quelques définitions utiles :*

*Le lit mineur d'un cours d'eau est l'espace recouvert par les eaux coulant à pleins bords avant débordement. Le lit mineur englobe donc les berges jusqu'en crête.* 

*Le lit majeur d'un cours d'eau est la zone naturellement inondable par la plus forte crue connue ou par la crue centennale si celle-ci est supérieure.*

Les fiches 6.1.1 à 6.2.5 regroupent l'ensemble des interventions et aménagements englobés dans l'intitulé général du formulaire « travaux en milieu aquatique». Les travaux sont classés par catégorie et numérotés 6.1.1 à 6.1.4 pour la catégorie des interventions et 6.2.1 à 6.2.5 pour la catégorie des aménagements.

La nature des travaux que vous envisagez de réaliser peut vous conduire à cocher plusieurs interventions et/ou aménagements pour décrire l'ensemble des travaux projetés, et donc à renseigner une ou plusieurs fiches descriptives

Si toutefois, les travaux projetés ne correspondent à aucun de ceux prédéfinis et référencés 6.1.1 à 6.2.5, vous compléterez le plus précisément possible, schémas et plans à l'appui, la fiche 6.2.6 page 14 du formulaire.

2. Fiches descriptives des interventions et aménagements en lit mineur de cours d'eau :

Pour chaque fiche vous concernant, vous veillerez à compléter :

d'une part, l'intégralité des **renseignements généraux que sont les lignes en champ libre ou à cocher situées au-dessus de chaque tableau** descriptif des travaux.

Pour les travaux référencés 6.2.1 et 6.2.2, vous devez obligatoirement indiquer la longueur totale de cours d'eau ayant déjà fait l'objet d'un même aménagement qu'il ait ou non été réalisé par vous, c'est la « longueur totale déjà existante de part et d'autre de la zone de travaux ». Vous préciserez en outre la « longueur totale existante mise en place par le demandeur », donc mise en place par vous-même et qui sera donc inférieure ou égale à la longueur totale déjà existante précédemment renseignée.

*Exemple : sur 650 mètres cumulés de protection de berge existante, vous pourriez en avoir posé 150 mètres et projeter d'en mettre en place 150 mètres de plus. Pour ensuite définir le niveau de procédure auquel vous êtes rattaché, il faudra cocher non pas « Protection de berge non vivante de 20 à 200 m » (niveau N1) mais « protection de berge > 200 m » (niveau N2) ; conformément aux dispositions du code de l'environnement et de la règle dite du cumul (article R214-42), il faut en effet prendre en compte le linéaire projeté additionné du linéaire que vous avez déjà aménagé soit 300 mètres.*

d'autre part, les **colonne 2 « type d'intervention/d'aménagement » et colonne 3 « Précisions sur la zone concernée ou la technique employée » du tableau, en cochant les cases correspondantes au descriptif de votre projet**.

Le tableau figurant sur chaque fiche descriptive prédéfinit la nature des travaux et les modalités de réalisation correspondant à chaque type d'intervention ou d'aménagement.

Vous devez impérativement cocher au moins 1 des éléments descriptifs mentionnés en colonne 3 et correspondants au type d'intervention ou d'aménagement que vous avez sélectionné. Le renseignement de cette colonne vous permettra notamment de situer le niveau de procédure s'appliquant à votre projet.

*Exemple : sur la fiche 6.1.4 « Gestion des sédiments », l'intervention libellée « Déplacement – Extraction d'atterrissements » apparaît à la fois en niveau de procédure N0 et en niveau de procédure N1. Ce sont donc les précisions sur la zone de travaux et la technique employée qui vont vous permettre d'identifier le niveau de procédure correspondant à votre projet ; selon que vous interviendrez sur la partie hors d'eau de l'atterrissement ou sur la partie immergée, vous relèverez soit du niveau de procédure N0 soit du niveau N1.*

Les informations précédées d'une flèche «  $\rightarrow$  » correspondent aux modalités minimales à respecter pour correspondre au niveau de procédure indiqué en colonne 1.

C'est donc à partir des éléments d'information fournis dans le chapitre 6 que vous saurez si la réalisation de vos travaux est ou non subordonnée à la délivrance d'une autorisation administrative et si par conséquent vous devez fournir une notice d'incidences.

La détermination du niveau de procédure N0, N1 ou N2 mentionné en 1ère colonne du tableau de chaque fiche descriptive prend implicitement en compte la combinaison entre :

- la justification (chapitre 4)
- la fréquence des travaux projetés (chapitre 5)
- l'ampleur des travaux projetés (chapitre 6)

#### **Tous les travaux non répertoriés dans les lignes référencées en 1ère colonne N0 ou N1 relèvent par défaut du niveau N2.**

Par ailleurs les travaux référencés 6.2.6 correspondent par défaut au niveau de procédure N1. Le service instructeur de la DDT jugera au regard des éléments fournis par le demandeur s'il y a lieu ou non de requalifier le projet présenté en N0 ou N2. Dès lors vous serez informé de la suite donnée par courrier.

**Á noter pour la fiche 6.1.4 « Gestion des sédiments »** : vous avez la possibilité de solliciter une autorisation administrative pour la mise en œuvre d'un programme pluriannuel d'entretien, pour ce faire, cochez la case correspondante au-dessus du tableau. Tel que prévu par le code de l'environnement, l'autorisation délivrée à l'issue de l'instruction du dossier de déclaration est valable pour une durée qui ne peut être supérieure à 10 ans, et doit prendre en compte les éventuels sous-produits et leur devenir. La MISEN (mission inter services de l'eau et de la nature) de Haute-Saône a validé le principe d'autorisations quinquennales.

3. Étape 2 : à ce stade du formulaire, vous avez complété les éléments nécessaires à l'**étape 2**. Vous devez donc **vérifier si vos travaux sont soumis ou non à une procédure de déclaration pour travaux en rivières**  conformément aux articles L214-1 à L214-6, R214-1 et R214-32 à R214-56.

Pour cela reportez vous à l'encadré sur fond bleu en page 4 du formulaire RIV1-1 et cochez la situation à laquelle vous correspondez au vu des éléments que vous avez renseignés au chapitre 6, ainsi que dans la ou les fiches descriptives de votre projet :

**Niveau de procédure N0** : **vos travaux ne sont pas soumis à déclaration** soit parce qu'ils correspondent à des travaux d'entretien régulier au sens des articles L215-14 et R215-2 du code de l'environnement, soit parce que l'ampleur de ces travaux et leur nature ne portent pas atteinte aux composantes environnementales locales. **Votre dossier est terminé, vous vous reportez en page 25** du formulaire, datez, signez et renvoyez le tout à la DDT.

**Niveau de procédure N1** : **vos travaux sont soumis à déclaration** mais leur impact est limité du fait de leur nature, de leur ampleur ou encore de leur mode de réalisation, ils peuvent donc faire l'objet d'une **déclaration par le formulaire RIV1-1 dont vous poursuivez le remplissage intégralement jusqu'en dernière page** et renvoyez le tout à la DDT.

**Niveau de procédure N2** : **vos travaux sont soumis à déclaration ou autorisation nécessitant l'élaboration d'un document d'incidences précis par un bureau d'études privé. Vous renverrez les feuillets A et B accompagnés du document d'incidences que vous remettra le bureau d'études** que vous aurez missionné. Le formulaire précomplété jusqu'à l'étape 2 peut vous servir de dossier de consultation des bureaux d'études (voir liste de bureaux d'études en annexe du présent guide). 

# *FEUILLET C*

# **7. RUBRIQUES DE LA NOMENCLATURE**

Le code de l'environnement définit dans une nomenclature annexée à l'article R.214-1, la liste des Installations, Ouvrages, Travaux et Activités (I.O.T.A.) réalisés à des fins non domestiques, par toute personne physique ou morale, publique ou privée, soumis à déclaration ou autorisation auprès de l'administration ; le régime de déclaration (D) ou d'autorisation (A) est défini suivant les dangers que ces I.O.T.A. présentent et la gravité de leurs effets sur la ressource en eau et les écosystèmes aquatiques.

Ainsi, pour chaque rubrique, un seuil établi, sur la base d'un critère dimensionnel (volume de sédiments, linéaire de berge, linéaire de cours d'eau,...) permet de déterminer si les travaux ou ouvrages sont soumis à déclaration ou autorisation ou sont hors procédure.

La liste fournie dans le formulaire RIV1-1 au chapitre 7 est un extrait de la nomenclature qui reprend l'ensemble des rubriques correspondant aux travaux prédéfinis au chapitre 6 et donc dans lesquelles, compte tenu de leur nature et de leur ampleur, vos travaux peuvent être rangés. N'ont été mentionnés pour chaque rubrique que les critères correspondants au régime de la déclaration, seule procédure pouvant être traitée par le biais du formulaire RIV1-1.

Vous devez donc impérativement cocher l'ensemble des rubriques s'appliquant à votre projet et compléter le champ libre de chacune d'elles en renseignant le critère dimensionnel (longueur, volume, surface, hauteur) ayant conduit au classement dans la rubrique concernée.

*Exemple : pour un aménagement de berge de 150 mètres qui correspond au type d'aménagement référencé 6.2.1 « Protection de berge » – niveau N1, vous devrez cocher la rubrique 3.1.4.0 « Consolidation ou protection de berge » et indiquer 150 mètres en réponse à « Longueur cumulée de protection de berge que je vais mettre en place :......................... ».*

**Pour vous aider à classer votre projet dans les bonnes rubriques, nous avons listé ci-après celles pouvant correspondre à chaque type d'intervention ou d'aménagement** :

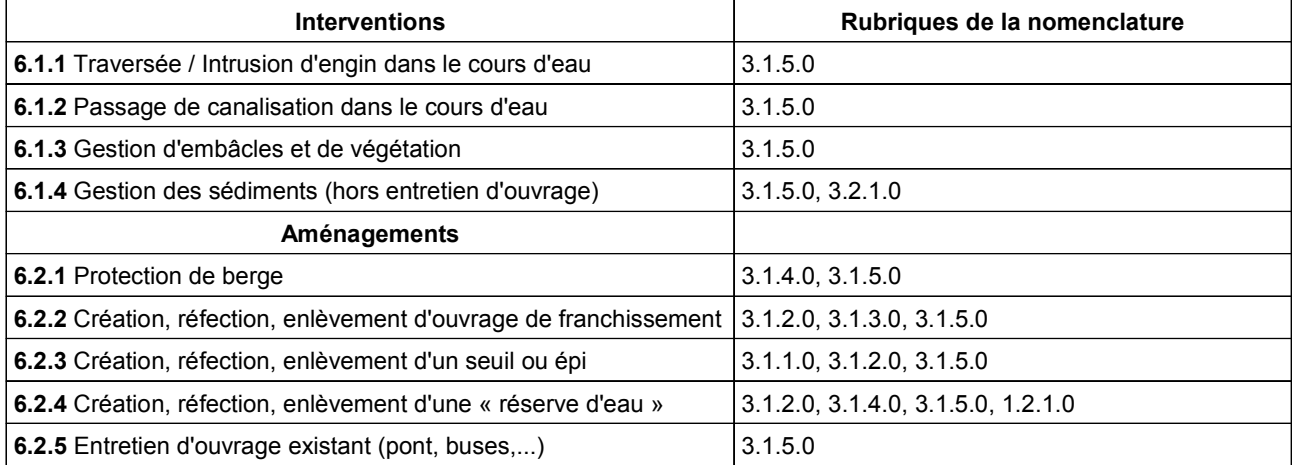

# **8. DOCUMENT D'INCIDENCES SIMPLIFIÉ**

#### **8.1. DESCRIPTIF COMPLÉMENTAIRE DU MILIEU AQUATIQUE**

#### **8.1.1. Zone de travaux intégralement ou en partie incluse dans une ou plusieurs des zones classées suivantes**

Par le biais des liens internet ci-dessous, vous accéderez aux données nécessaires pour compléter votre formulaire. Dans l'atlas de cartes, référez vous plus particulièrement aux atlas « Eau », « Nature,paysage, biodiversité » et « risques naturels » :

#### **http://www.franche-comte.developpement-durable.gouv.fr/atlas-de-cartes-r352.html**

La base de données communales vous donnera directement accès aux classements réglementaires en vigueur sur le territoire d'une commune donnée :

#### **http://www.donnees.franche-comte.developpementdurable.gouv.fr/infos\_geo/fiches\_cartes/DemarInter.htm**

#### **8.1.2. Description de la zone de travaux et d'étude**

Vous devez **obligatoirement joindre au formulaire RIV1-1 les schémas, plans, profils en long et profils en travers** requis compte tenu des travaux que vous envisagez de réaliser.

Ces documents annexes devront être suffisamment détaillés, légendés et complétés de photos d'ensemble et de photos plus localisées sur les zones d'intervention ou d'aménagement envisagées. L'ensemble des indications demandées dans ce chapitre devront impérativement figurer sur vos schémas.

L'échelle devra être adaptée à une bonne lisibilité du plan masse des travaux.

Dans le cas où vous projetteriez des travaux référencés 6.1.4 « Gestion des sédiments » ou 6.2.5 « Entretien d'ouvrages existants » dans une zone située en aval d'une source de pollution potentielle, **vous devez obligatoirement** :

- préciser de quelle type de source de pollution il s'agit,
- **fournir avec votre formulaire les résultats d'une analyse de sédiments**.

Vous trouverez en annexe au présent guide une liste non exhaustive de laboratoires habilités à réaliser ce type d'analyses et auprès desquels vous pourrez passer commande.

Conformément aux arrêtés (*consultables sur le site internet de la DDT*) du 30 mai 2008 fixant les prescriptions générales applicables aux opérations d'entretien de cours d'eau et du 9 août 2006 relatif aux niveaux à prendre en compte lors d'une analyse sédiments extraits de cours d'eau, **l'analyse de sédiments devra quantifier la teneur des composants suivants** :

- *phase solide* :
	- $\circ$ *composition granulométrique*
	- $\circ$ *azote kjeldahl*
	- $\circ$ *phosphore total*
	- $\circ$ *carbone organique*
	- $\sim$ *perte au feu (matières organiques)*
	- $\circ$ *métaux (voir tableau ci-dessous)*
	- $\alpha$ *hydrocarbures aromatiques polycycliques (HAP)*
	- $\circ$ *PCB totaux*
- *phase interstitielle* : pH, conductivité, azote ammoniacal, azote total.

Le niveau de référence S1 est précisé dans le tableau suivant (annexe IV de l'arrêté du 9 août 2006). Les seuils indiqués ci-dessous sont exprimés en mg/kg de sédiment sec analysé sur la fraction inférieure à 2 mm :

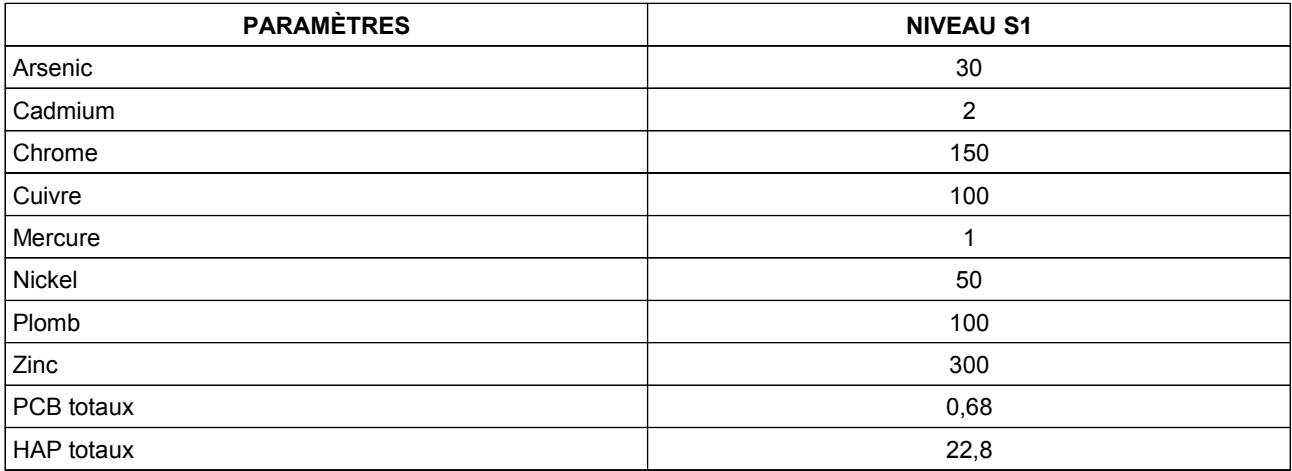

Par ailleurs, les travaux référencés 6.1.4 Gestion des sédiments peuvent faire l'objet d'un programme pluriannuel d'intervention sur la base d'un diagnostic de l'état initial (le chapitre 8 doit donc être précisément renseigné), dans lequel devront impérativement apparaître :

- la localisation des zones d'érosion et de dépôts de sédiments,
- la description des désordres apparents,
- le descriptif des interventions de curage : nombre, étendue, volume, durée, fréquence,
- le calendrier d'intervention.

#### **8.2. ÉVALUATION DES INCIDENCES NATURA 2000**

Conformément aux dispositions de l'article R.214-32 du code de l'environnement, pour être déclaré complet, un dossier de déclaration doit intégrer un chapitre relatif à l'évaluation des incidences Natura 2000. Cette évaluation d'incidences est à la charge et sous la responsabilité du porteur de projet.

**Le réseau Natura 2000 est le réseau des sites naturels les plus remarquables de l'Union Européenne (UE).** Il a pour objectif de contribuer à préserver la diversité biologique sur le territoire des 27 pays de l'Europe.

Des listes européennes uniques pour les 27 pays ont été élaborées pour cibler les habitats naturels et espèces animales et végétales dont la préservation est un enjeu majeur. Ces habitats naturels ou espèces, qui sont aussi le patrimoine original de l'Europe, sont dits «d'intérêt communautaire européen». L'appartenance d'une espèce ou d'un habitat à ces listes traduit l'existence de menaces : espèces en voie de déclin ou de disparition et/ou sensibilité forte à des perturbations,...

A l'échelle locale, un site Natura 2000 a été proposé parce qu'un certain nombre de ces habitats naturels et de ces espèces d'intérêt communautaire sont présents sur le site. Sur cette base scientifique, la création administrative officielle est suscitée par le niveau local, national ou européen. Les extensions peuvent se réaliser actuellement en Franche-Comté avec l'accord des acteurs locaux.

Les sites sont dotés d'un plan de gestion (le Document d'objectifs ou «Docob»), qui définit, par site, les objectifs de conservation de ces espèces et de ces habitats. Une structure dite animatrice est en charge de la mise en œuvre de ce plan.

Les projets ou activités soumis à évaluation des incidences au titre de Natura2000 sont ceux qui sont potentiellement préjudiciables à ces objectifs de conservation. La France a choisi de lister les types de projets devant faire l'objet d'une évaluation de leurs incidences au titre de Natura 2000. Ces types de projets sont énumérés dans des listes nationale et locale.

Évaluer les incidences Natura 2000 signifie donc étudier la compatibilité d'un projet avec le maintien de ces habitats naturels et espèces d'intérêt communautaire. L'évaluation fait l'objet d'une proportionnalité dans son élaboration, ses conclusions, ses compléments et son instruction. Elle doit conclure quant à l'incidence du projet, en indiquant s'il y a, oui ou non, atteinte au site et préciser les conséquences à court, moyen et long termes sur le site et son fonctionnement. L'évaluation des incidences concerne également les projets situés à l'extérieur des sites Natura2000.

Le chapitre 8.2 du formulaire RIV1-1 est une version allégée du formulaire d'évaluation des incidences Natura 2000. Son contenu a été adapté compte tenu du fait que les travaux en cours d'eau susceptibles d'être déclarés à l'aide du formulaire RIV1-1 seront de faible ampleur et concerneront pour l'essentiel des porteurs de projets non dotés d'une capacité d'expertise ou d'une assistance scientifique et technique.

La version intégrale du formulaire d'évaluation des incidences Natura 2000 ainsi que le guide méthodologique pour l'aide à la rédaction des évaluations d'incidences sont toutefois téléchargeables sur le site internet de la DDT 70 ou de la DREAL, aux adresses ci-dessous :

http://www.haute-saone.equipement-agriculture.gouv.fr/evaluation-d-incidence-natura-2000-a526.html http://www.franche-comte.developpement-durable.gouv.fr/evaluation-des-incidences-r38.html

Il est recommandé de prendre contact avec les animateurs des sites Natura 2000 (http://annuaire.n2000.fr/sites/index/country:FR/region:FR43/department:FR433) pour obtenir des informations sur les enjeux et la connaissance du site et/ou avec la DDT ou la DREAL pour toute information relative au cadre administratif et réglementaire.

# **8.3. COMPATIBILITÉ AVEC LE SDAGE**

Pour être déclaré complet, un dossier de déclaration pour travaux en rivières doit intégrer un chapitre relatif à la compatibilité des travaux projetés avec le schéma directeur d'aménagement et de gestion des eaux du bassin rhôneméditerranée (SDAGE) 2010-2015, en ce sens qu'il doit être fait état d'une non-contradiction avec les orientations fondamentales du SDAGE.

Sur chacun des grands bassins hydrographiques français, un comité de bassin a en charge l'élaboration et l'animation de la mise en œuvre d'un SDAGE. Ce schéma est un document de planification, instauré par la loi sur l'eau du 3 janvier 1992 ; il intègre les objectifs de la directive cadre européenne sur l'eau qui fixe notamment un objectif d'atteinte du bon état pour tous les milieux aquatiques d'ici 2015.

Le SDAGE, approuvé le 20 novembre 2009, constitue donc l'outil de la politique de l'eau du bassin commun à tous les acteurs en fixant pour une période de 6 ans les grandes orientations pour une gestion équilibrée de la ressource en eau ainsi que les objectifs de qualité des milieux aquatiques et de quantité des eaux à maintenir ou à atteindre dans le bassin. Il formule des préconisations à destination des acteurs locaux.

Le SDAGE Rhône-Méditerranée compte ainsi 8 orientations fondamentales, déclinées en dispositions. Dans le formulaire RIV1-1 ont été extraites les orientations et dispositions à prendre en compte pour l'évaluation de la compatibilité des travaux en rivière avec le SDAGE, et les éléments d'appréciation de cette compatibilité.

**Vous cocherez la case correspondante en début de chapitre, après l'avoir lu attentivement, ce qui vaudra engagement de votre part à mettre en œuvre les mesures nécessaires pour rendre votre projet compatible avec le SDAGE**. Á défaut, votre dossier serait déclaré incomplet.

# **8.4. INCIDENCES DES TRAVAUX**

Dans ce chapitre, les diverses incidences temporaires (en phase chantier) ou permanentes (à long terme après les travaux) liées aux différents types de travaux en rivière exposés au chapitre 6 ont été pré-identifiées et listées.

Vous devez donc obligatoirement cocher celles se rapportant à votre projet et le cas échéant, préciser toute autre incidence non prédéfinie.

Vous devez également vous engager (en cochant la case en haut de page 21) à mettre en œuvre les mesures réductrices d'impacts et/ou correctrices ainsi que les mesures compensatoires nécessaires pour pallier les incidences de vos travaux.

Vous détaillerez ensuite ces mesures au chapitre 9.

#### **9. MESURES RÉDUCTRICES D'IMPACT, CORRECTRICES OU COMPENSATOIRES**

Ce chapitre établi une liste non exhaustive mais relativement complète de l'ensemble des mesures pouvant être mises en place dans le cadre d'un projet de travaux en rivières. Ces mesures correspondent à 3 catégories :

- les mesures réductrices d'impact (chapitres 9.1, 9.2, 9.3 et 9.4) ou mesures d'évitement ;
- les mesures correctrices (chapitre 9.5) conduisant généralement à une remise en état du site après travaux ;
- les mesures compensatoires lorsque l'impact ne peut être évité ou corrigé. Ce cas de figure devrait rester assez rare dans la mesure où les travaux déclarés par le biais du formulaire RIV1-1 sont des travaux jugés pas ou peu impactant pour le milieu. Le cas échéant, ces mesures devront être exposées par le demandeur au chapitre 9.6.

#### Vous devez donc **pour chacun des chapitres 9.1 à 9.6, obligatoirement cocher les mesures rendues nécessaires par la nature de vos travaux et leurs conditions de réalisation**.

Vous compléterez par d'autres suggestions le cas échéant.

#### **9.1. Mesures générales pour limiter les pollutions, préserver la continuité écologique et hydraulique**

Dans ce chapitre, vous indiquerez en cochant les cases correspondantes, comment vous procéderez à l'isolement du chantier et comment, le cas échéant vous préserverez la continuité écologique et hydraulique.

#### **9.2. Mesures particulières pour éviter une pollution des eaux**

Si vous prévoyez la mise en place d'un bassin, celui-ci devra impérativement être localisé sur le plan masse des travaux à fournir à l'appui du chapitre 8 et devra être conçu de sorte qu'il assure une rétention de l'eau d'1 h avant rejet. (Volume = Débit horaire, Longueur du bassin = 6 X largeur).

L'entretien du bassin doit permettre d'évacuer régulièrement les décantas, prévoir au besoin 2 bassins.

#### **9.3. Mesures de préservation de la faune aquatique**

Vous devrez planifier vos travaux pour tenir compte non seulement du délai de 2 mois imparti à l'administration pour l'instruction de votre dossier de déclaration mais également des périodes de fragilité des espèces piscicoles sensibles.

Dans ce chapitre, vous devez donc cocher les espèces dont vous intégrez les périodes de fragilité dans votre planification de travaux. Vous veillerez à ce que cela soit cohérent avec l'ensemble des informations transmises aux chapitres 3 et 8.1.1.

#### **9.4. Cas particulier des plantes invasives (Renouée du Japon et Balsamine)**

Ce chapitre contient une liste de l'ensemble des mesures qu'il conviendra de prendre et de respecter pour la réalisation de travaux sur tout secteur de cours d'eau envahi par des plantes dites invasives.

Si vous êtes concerné, vous devrez donc cocher l'ensemble des mesures de ce chapitre sans exception.

#### **9.5. Mesures prévues pour le réaménagement du site**

Vous cocherez la ou les mesures rendues nécessaires par la nature de vos travaux et leurs conditions de réalisation.

#### **9.5. Arrêtés ministériels de prescriptions générales, mesures compensatoires et autres mesures**

Les arrêtés ministériels qui s'appliquent aux travaux en rivière sont consultables sur le site internet de la DDT.

Vous préciserez également dans ce chapitre :

- toutes les précautions supplémentaires que vous envisagez de mettre en œuvre pour la réalisation de vos travaux et qui n'auraient pas été prédéfinies dans les chapitres précédents ;
- le cas échéant, notamment pour les aménagements, les mesures compensatoires que vous proposez pour restaurer écologiquement une partie de cours d'eau à proximité de celle que vous avez aménagée.

# **10. AVANT LE DÉMARRAGE DES TRAVAUX**

Vous avez terminé le remplissage du formulaire, **vérifiez que vous avez joint à votre formulaire l'ensemble des pièces et annexes requises en plus des feuillets A, B ou C :**

- si procédure N0, votre dossier comprend les feuillets A+B, y compris fiche(s) descriptive(s) des travaux
- si procédure N1, votre dossier comprend les feuillets A+B+C, y compris fiche(s) descriptive(s) des travaux
- si procédure N2, votre dossier comprend les feuillets A+B, y compris fiche(s) descriptive(s) des travaux, ainsi que le document d'incidences établi par un bureau d'études spécialisé.

*N OTA BENE : en tête des chapitres et sous-chapitres 7, 8 et 9, vous devez impérativement avoir coché les cases actant le fait que vous avez pris connaissance du contenu du chapitre et valant par le fait acceptation d'engagement à remettre le formulaire RIV1-1 complété avec les éléments dudit chapitre et/ou à mettre en œuvre les mesures nécessaires à la prise en compte des contraintes exposées dans le dit chapitre.*

Datez et signez le formulaire RIV1-1 avant de **l'envoyer en 3 exemplaires** (1 original + 2 copies) à l'adresse suivante :

#### **Direction Départementale des Territoires de Haute-Saône Service Environnement et Risques – cellule Eau 24, Boulevard des Alliés B.P. 389 70014 VESOUL Cedex**

Á réception de votre dossier, la DDT vous enverra un accusé de réception. Puis si votre dossier est complet :

- Procédure N0 : vous recevrez sous 15 jours un courrier confirmant que votre projet n'est pas soumis à déclaration ou autorisation et que vous pouvez commencer vos travaux.
- Procédure N1 : vous recevrez sous 15 jours,
	- $\circ$ soit un récépissé de déclaration avec autorisation de démarrage des travaux si le milieu aquatique concerné par vos travaux est un cours d'eau avéré ;
	- soit un récépissé de déclaration vous spécifiant que la DDT dispose de 2 mois pour instruire votre demande, notamment si le statut de cours d'eau du milieu aquatique concerné par vos travaux est à confirmer par une visite de terrain. L'autorisation de démarrage des travaux est tacite au terme des 2 mois d'instruction.
- Procédure N2 :
	- si votre projet est soumis à déclaration, vous recevrez sous 15 jours un récépissé de déclaration qui pourra soit vous autoriser à démarrer les travaux immédiatement, soit vous imposer d'attendre la fin du délai d'instruction (2 mois) pour démarrer vos travaux (cf. Procédure N1 ci-dessus).
	- Si votre projet est soumis à autorisation, le délai d'instruction est au minimum de 6 mois. Votre dossier devra faire l'objet d'une enquête publique et être présenté au conseil départemental de l'environnement et des risques sanitaires et technologiques pour avis. Un arrêté préfectoral à l'issue de la procédure vous autorisera ou non à réaliser les travaux projetés.

Quel que soit le niveau de procédure, N0, N1 ou N2, si votre dossier est incomplet, vous recevrez un courrier de demande de compléments précisant les pièces manquantes à votre dossier et le délai qui vous est imparti pour nous les fournir.

Si vous êtes autorisés à démarrer vos travaux, pensez à :

- fournir à la DDT un **plan de chantier prévisionnel** (calendrier, prescription en phase travaux, plan) en 2 exemplaires papier ou par e-mail **15 jours avant le début des travaux**. L'entreprise en charge des travaux devra également en être destinataire et le présenter en cas de contrôle.
- $\bullet$ prévenir la DDT par e-mail, téléphone ou courrier, **8 jours avant le début des travaux**.

Vous disposerez de l'e-mail et de la ligne téléphonique directe de l'instructeur de votre dossier en tête des courriers que vous recevrez de la DDT dans le cadre de la procédure d'instruction.

*Enfin, sachez que si votre projet, malgré les diverses mesures mises en œuvre en phase chantier et après, présente un risque d'atteinte grave à la préservation des milieux aquatiques ou à la qualité de l'eau, la DDT pourra s'opposer par le biais d'un arrêté préfectoral à la réalisation de ces travaux. Cet arrêté vous sera notifié dans le délai d'instruction de 2 mois.*